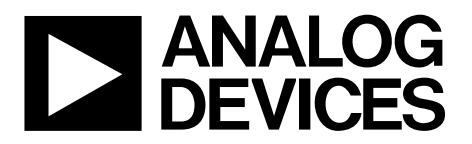

AN-1250 应用笔记

One Technology Way . P.O. Box 9106 . Norwood, MA 02062-9106, U.S.A. . Tel: 781.329.4700 . Fax: 781.461.3113 . www.analog.com

### **[ADT7310/](www.analog.com/zh/ADT7310)[ADT7410](www.analog.com/zh/ADT7410)**与基于**Cortex-M3**的精密模拟微控制器 **([ADuCM360\)](www.analog.com/zh/ADuCM360)**的接口

### 作者:**Aude Richard**

### 简介

本应用笔记描述如何连接评估板,以及如何通过ADI基于 Cortex-M3®的精密模拟微控制器(如[ADuCM360\)](www.analog.com/zh/ADuCM360)轻松收集 来自[ADT7310](www.analog.com/zh/ADT7310)和[ADT7410](www.analog.com/zh/ADT7410)传感器的高精度数字温度读数。

本应用笔记还包括示例代码,显示微控制器和温度传感器 如何通过I2 C和SPI接口相互通信。提供控制[ADT7310](www.analog.com/zh/ADT7310)和 [ADT7410](www.analog.com/zh/ADT7410)的简单函数。

请参考[AN-1250](www.analog.com/zh/AN-1250)随附代码压缩文件,您可以从[analog.com](http://www.analog.com/zh/index.html)网 站下载随附代码。

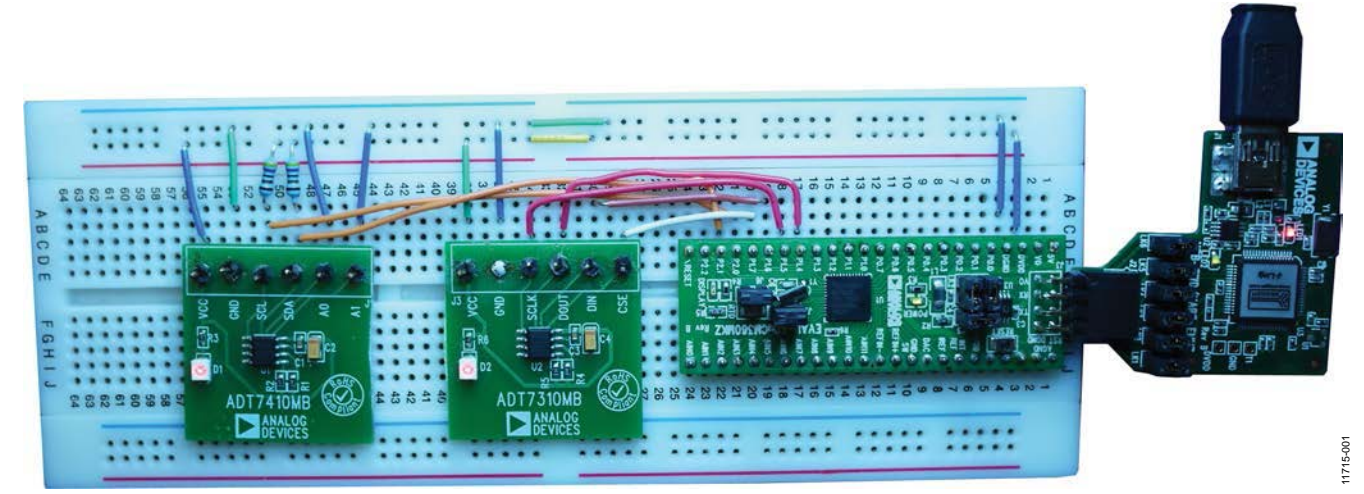

图1. [EVAL-ADuCM360QSPZ](http://www.analog.com/zh/evaluation/EVAL-ADUCM360/eb.html?doc=an-1250.pdf)连接至[EVAL-ADT7X10EBZ](http://www.analog.com/zh/evaluation/EVAL-ADT7410/eb.html?doc=an-1250.pdf)

# 目录

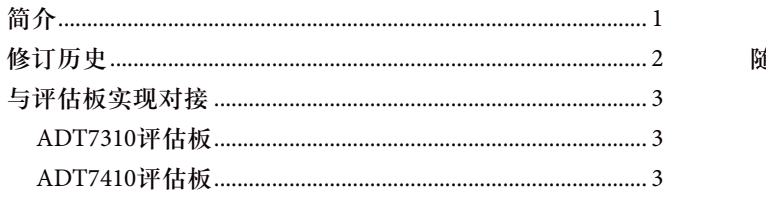

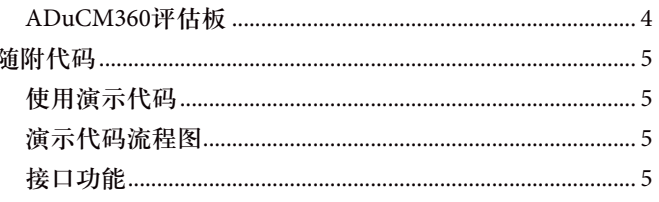

### 修订历史

2013年9月—修订版0:初始版

### 与评估板实现对接

ADI提供评估板,允许对应用进行快速原型制作。例如,考 察[ADuCM360](www.analog.com/zh/ADuCM360) [\(EVAL-ADuCM360QSPZ\)](http://www.analog.com/zh/evaluation/EVAL-ADUCM360/eb.html?doc=an-1250.pdf)、[ADT7310](www.analog.com/zh/ADT7310)和[ADT7410](www.analog.com/zh/ADT7410) [\(EVAL-ADT7x10EBZ\)](http://www.analog.com/zh/evaluation/EVAL-ADT7410/eb.html?doc=an-1250.pdf)评估板。

图1显示[EVAL-ADuCM360QSPZ](http://www.analog.com/zh/evaluation/EVAL-ADUCM360/eb.html?doc=an-1250.pdf)连接至[EVAL-ADT7x10EBZ](http://www.analog.com/zh/evaluation/EVAL-ADT7410/eb.html?doc=an-1250.pdf)。

### **[ADT7310](www.analog.com/zh/ADT7310)**评估板

表1列出[ADT7310](www.analog.com/zh/ADT7310)评估板连接器支持快速原型制作的信号。

#### 表**1. [ADT7310](www.analog.com/zh/ADT7310)**评估板的连接器信号

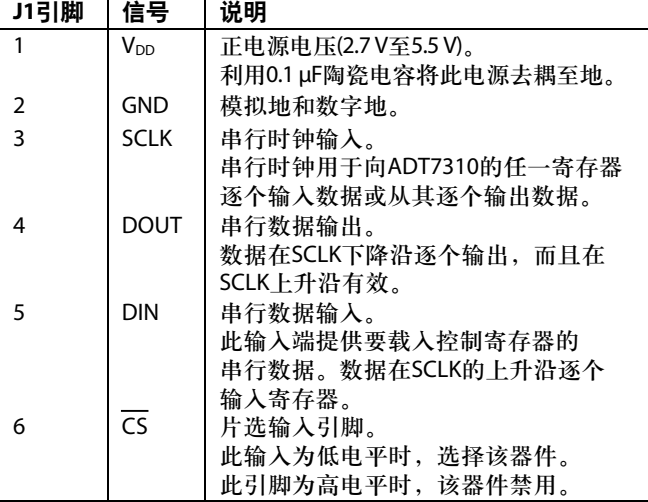

注意,检查微控制器电源范围非常重要。例如,[ADuCM360](www.analog.com/zh/ADuCM360) 电源范围为1.8 V至3.6 V。

图2显示主机与[ADT7310](www.analog.com/zh/ADT7310)之间的典型SPI连接。

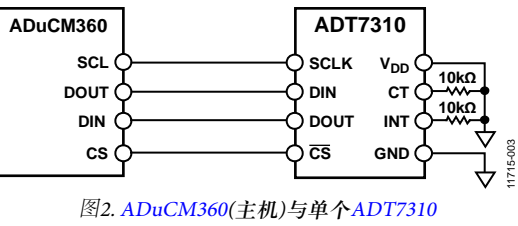

(从机)SPI模块

### **[ADT7410](www.analog.com/zh/ADT7410)**评估板

表2列出[ADT7410](www.analog.com/zh/ADT7410)评估板连接器支持快速原型制作的信号。

#### 表**2. [ADT7410](www.analog.com/zh/ADT7410)**评估板的连接器信号

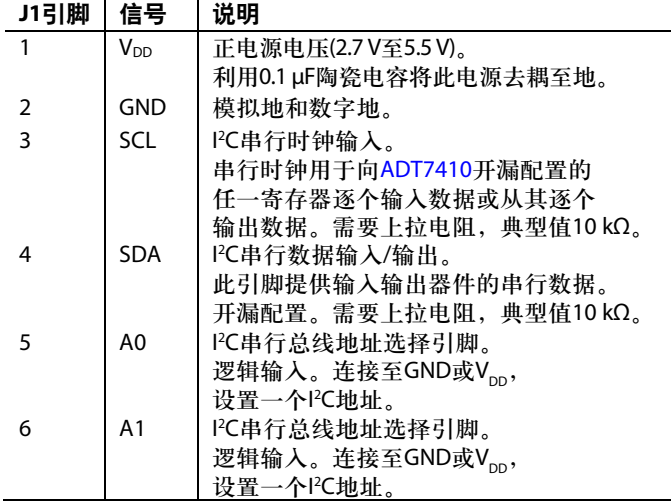

注意,检查微控制器电源范围非常重要。例如,[ADuCM360](www.analog.com/zh/ADuCM360) 电源范围为1.8 V至3.6 V。

图3显示主机与[ADT7410](www.analog.com/zh/ADT7410)之间的典型I<del>°</del>C连接。

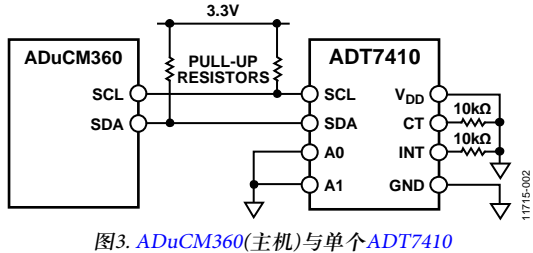

(从机)I<sup>2</sup> C模块

SCL与SDA线路上建议使用外部上拉电阻。[ADuCM360](www.analog.com/zh/ADuCM360)通 常在GPIO上集成内部上拉电阻, 使用I2C总线时可通过软 件禁用。随附代码演示如何禁用内部上拉电阻。

### **[ADUCM360](www.analog.com/zh/ADuCM360)**评估板

[ADuCM360](www.analog.com/zh/ADuCM360)评估板属于微型电路板,边缘连接器上提供所 有GPIO。表3显示[ADuCM360](www.analog.com/zh/ADuCM360)的连接示例。

#### 表**3. [ADuCM360](www.analog.com/zh/ADuCM360)**评估板**(**修订版**B)**上的**J1**连接器信号

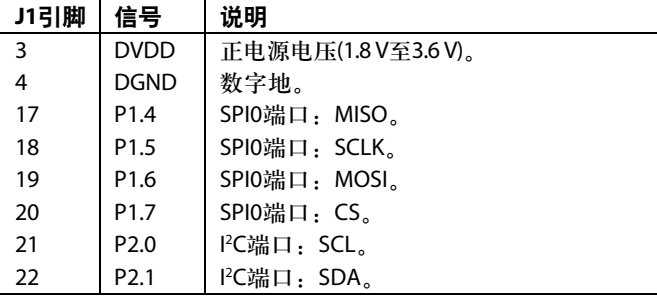

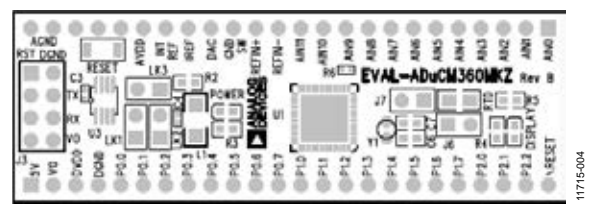

图4. [ADuCM360](www.analog.com/zh/ADuCM360)顶视图

### 随附代码

通常,一个项目需含有3个源文件和2个定义文件,才能实 现温度传感器与[ADuCM360](www.analog.com/zh/ADuCM360)的接口。表4列出了这些文件。

### 表**4.** 提供的文件

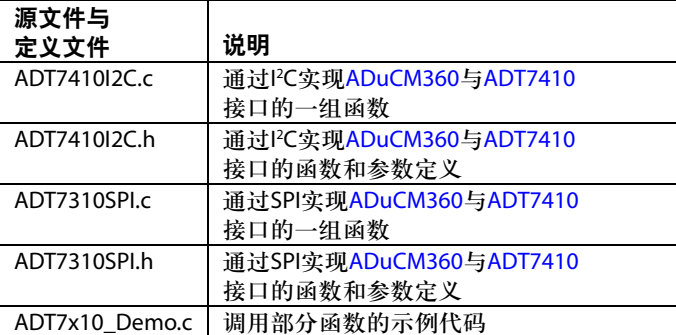

### 使用演示代码

完成电路板连接后,将代码下载至[ADuCM360](www.analog.com/zh/ADuCM360),打开串行 端口终端应用,如HyperTerminal®。

检查UART设置(9600 bps)。图5显示串行端口结果。

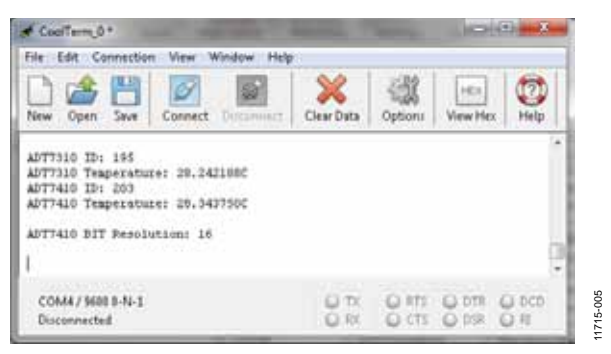

图5. 串行端口结果

### 演示代码流程图

图6显示演示代码流程图。演示代码将传感器配置为连续 转换模式。在连续模式下,每240 ms产生一个新结果。

在每两个温度测量结果请求之间使用软件延迟。该软件延 迟可采用定时器代替,间歇性中断[ADuCM360](www.analog.com/zh/ADuCM360),读取传感 器测量结果。

### 接口函数

表6列出ADT7410I2C和ADT7310 SPI文件中的全部函数。

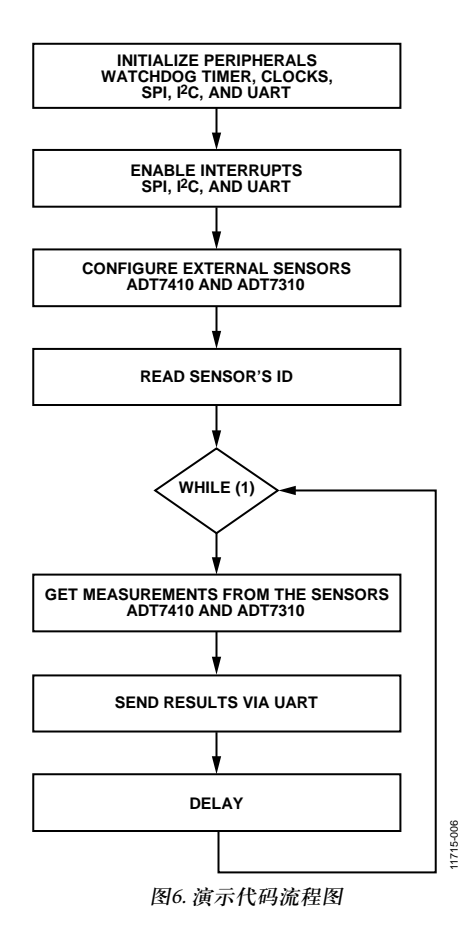

#### **[ADT7310](www.analog.com/zh/ADT7310)**函数

这5个函数涵盖了[ADT7310](www.analog.com/zh/ADT7310)的主要特性。这些函数的参数 在头文件 (ADT7310SPI.h)中定义。所有函数均基于 [ADuCM360](www.analog.com/zh/ADuCM360)的SPI低级函数。注意,某些微控制器可能有不 止一个SPI。应用笔记[AN-1248"](www.analog.com/zh/AN-1248)SPI接口"提供有关SPI的一 般信息。

[ADT7310](www.analog.com/zh/ADT7310)的最大SPI速度为5 Mbps。有关[ADT7310](www.analog.com/zh/ADT7310)特性的更 多信息,请参考[ADT7310](www.analog.com/zh/ADT7310)数据手册。

#### **[ADT7410](www.analog.com/zh/ADT7410)**函数

这5个函数构成了[ADT7410](www.analog.com/zh/ADT7410)的主要特性。这些函数的参数 (包括传感器地址)在头文件(ADT7410I2C.h)中定义。所有 函数均基于应用笔记[AN-1159"](www.analog.com/zh/AN-1159)Cortex-M3精密模拟微控制 器(ADuCxxx系列)上的I<sup>2</sup>C兼容接口"中描述的I<sup>2</sup>C低级函数。

有关[ADT7410](www.analog.com/zh/ADT7410)特性的更多信息,请参考[ADT7410](www.analog.com/zh/ADT7410)数据手册。

### 表**5. [ADT7310](www.analog.com/zh/ADT7310)**函数

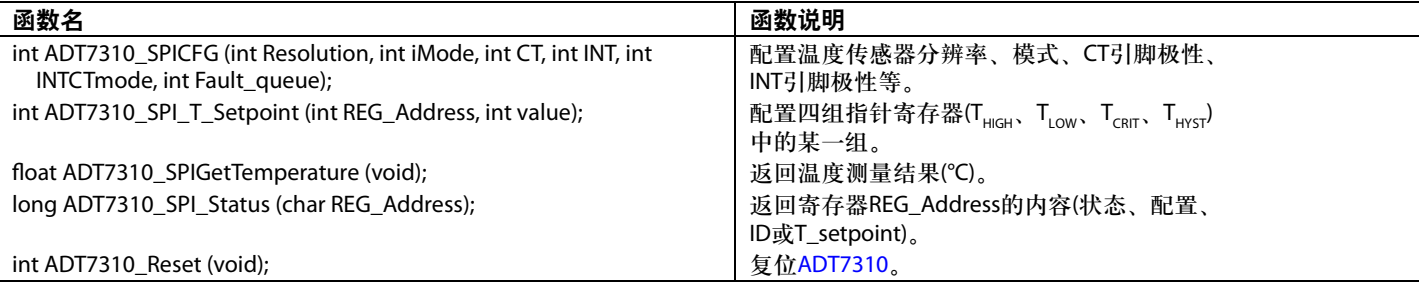

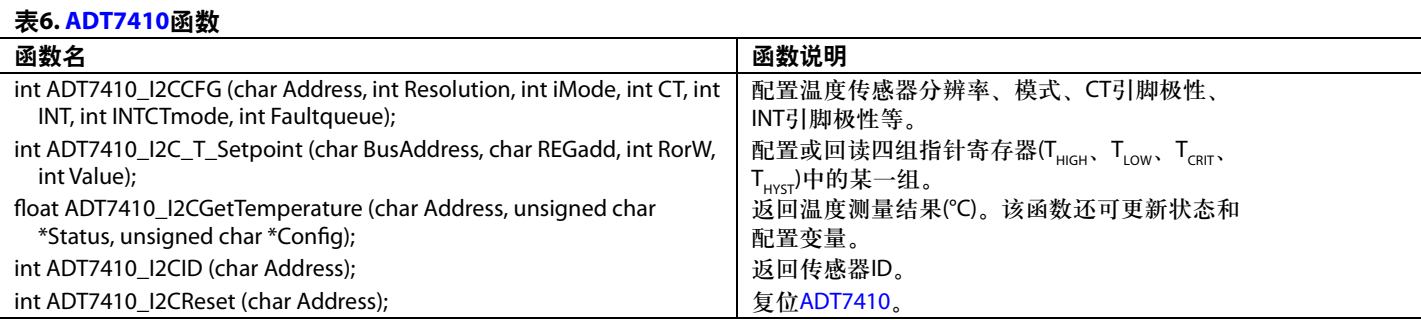

### 限制

本应用笔记未涵盖[ADT7310](www.analog.com/zh/ADT7310)和[ADT7410](www.analog.com/zh/ADT7410)的全部特性(如过温

和欠温检测),因为评估板一般不允许访问INT和CT输出。

# 注释

注释

**©2013 Analog Devices, Inc. All rights reserved. Trademarks and registered trademarks are the property of their respective owners. AN11715sc-0-9/13(0)**

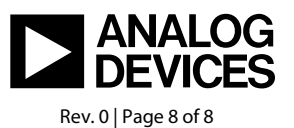

www.analog.com